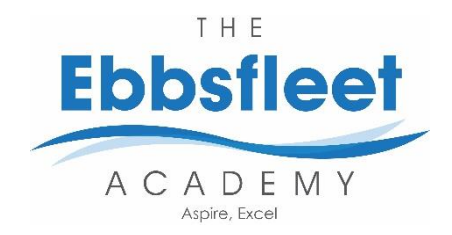

# **Year:** 10 **Topic:** Search & Sort Algorithms, Boolean logic

**Core Texts** AQA Computer Science, Alison Page, 2013

AQA Computer Science, Robson & Heathcote, 2016

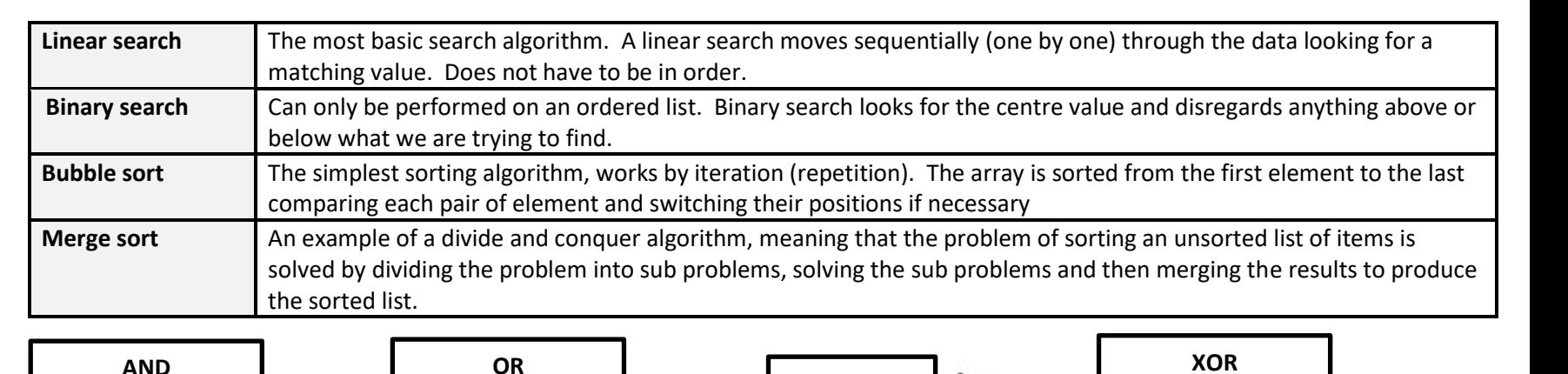

**NOT** IN OUT  $1 \quad 0$  $\begin{array}{|c|c|c|c|c|}\n\hline\n0 & 1\n\end{array}$ 

72

72 91

72 91

91

If searching for 23 in the 10-element array:  $\overline{16}$  $\overline{23}$  $\sqrt{38}$ 12 56  $\overline{2}$  $\overline{5}$  $\mathbf{g}$  $23 > 16$  $\overline{2}$  $\overline{5}$ 8 12 16 23 38 56 take 2<sup>nd</sup> half  $23 < 56$ .  $23$ 38 56 take 1st half Found 23,  $23$ 38 Return 5 **Bubble Sort Example** 

IN IN OUT 1 0 1 0 1 1 0 0 0 1 | 1 | 1

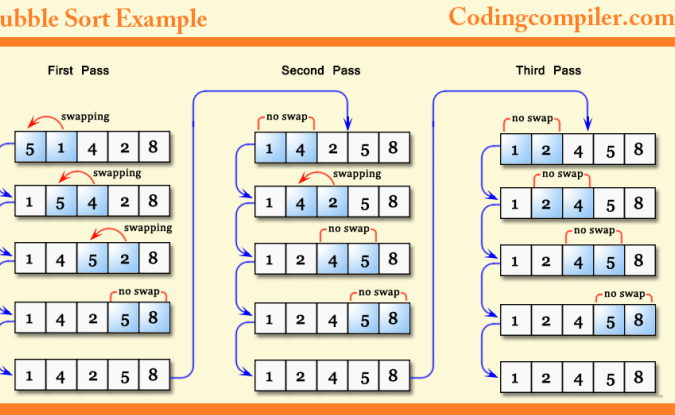

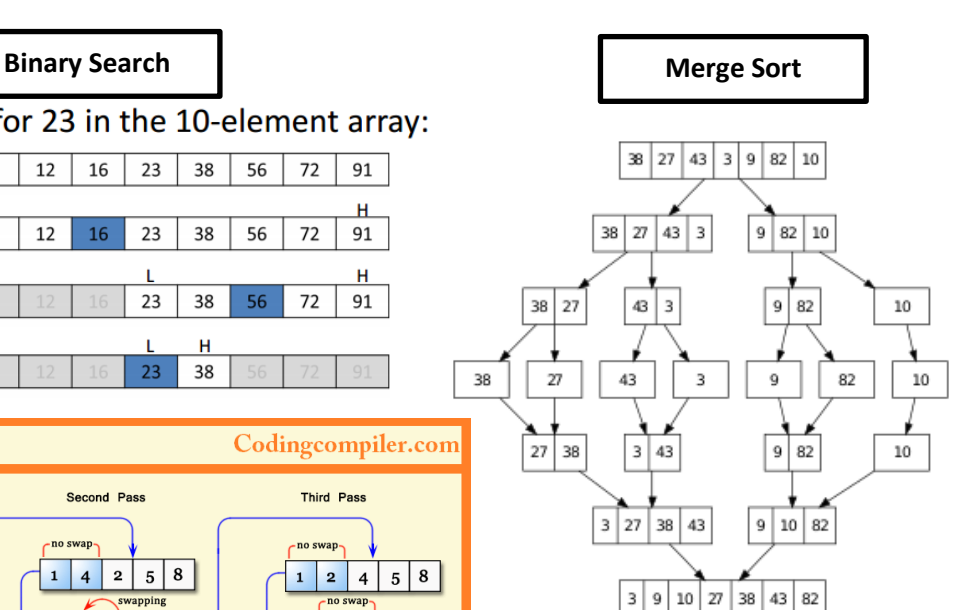

IN IN OUT 1 0 1 0 | 1 | 1 0 0 0 1 | 1 | 0

## **Search Algorithms compared**

- Binary search requires the data to be sorted before it can function.
- Binary search requires random access to the data, linear search only requires sequential access

 $\begin{array}{c|c|c|c|c} \hline \text{IN} & \text{IN} & \text{OUT} \ \hline \text{1} & \text{0} & \text{0} \ \hline \end{array}$ 1 0 0  $\begin{array}{c|c|c|c|c} 0 & 1 & 0 \\ \hline 0 & 0 & 0 \end{array}$  $\begin{array}{c|cc} 0 & 0 & 0 \\ \hline 1 & 1 & 1 \end{array}$ 1 | 1 | 1

• Binary search is usually more efficient than a linear search.

## **Sort Algorithms compared**

- Merge sort is well suited to sorting large amounts of data that do not fit into main memory.
- Bubble sort is an in-memory sort algorithm, all the data must be stored in main memory otherwise the bubble sort cannot happen.
- Bubble sort is usually slower to complete than merge sort as it must go through many steps
- Bubble sort is not efficient in terms of time but is quite good in terms of memory as the data is sorted within the list.
- Merge sort is more time efficient but generally uses more memory as copies of the lists are created and then split.

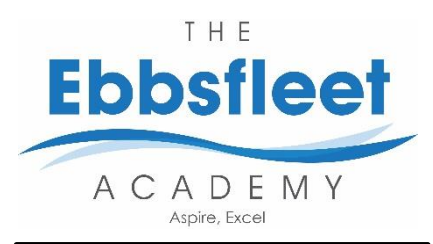

# **Year:** 10 **Topic:** Algorithms

# **Indefinite Iteration**

- While loop
- Repeat Until loop

# **Definite Iteration**

• For loop

# **Selection**

• IF statements

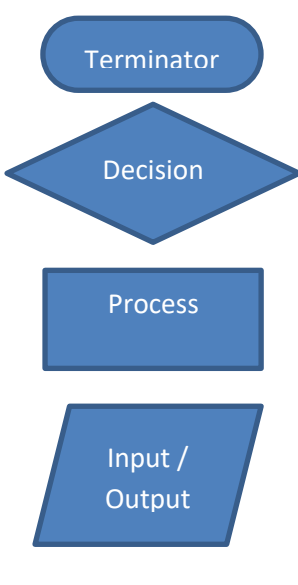

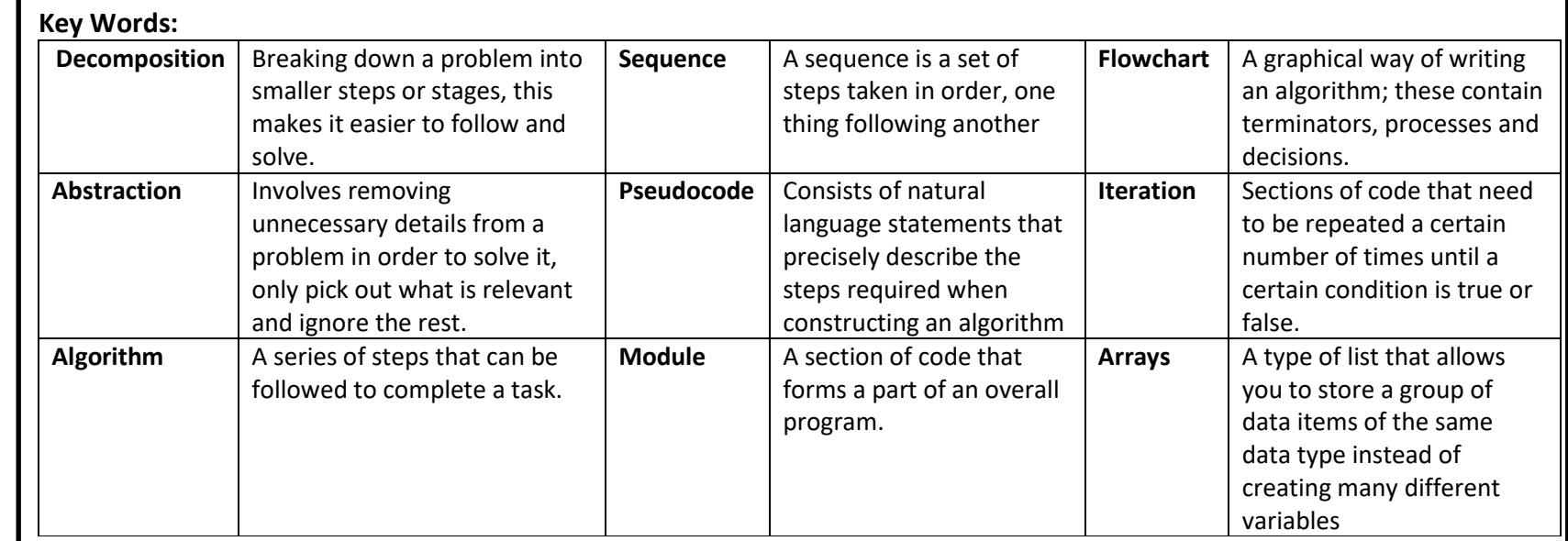

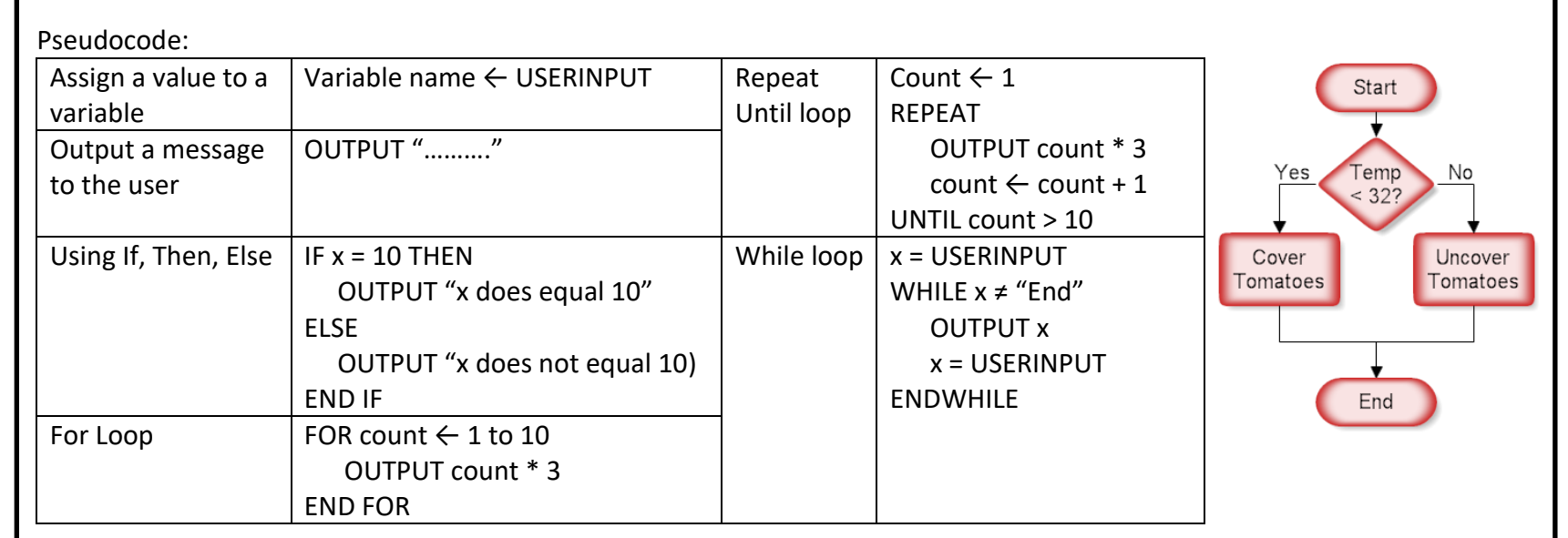

Flow line

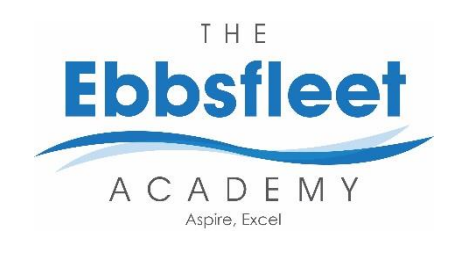

**Week 1**<br>Develop an algorithm using pseudocode or a flowchart that asks the user to create a new password

The algorithm should:

- get the user to enter a password
- . get the user to re-enter the password
- repeat the two bullet points above until both entered passwords are identical

. output "password created" when they are identical.

# **Week 3 Week 4**

A school uses a computer program to give every new pupil a username for logging onto computers.

### The algorithm used to choose the username is shown below.

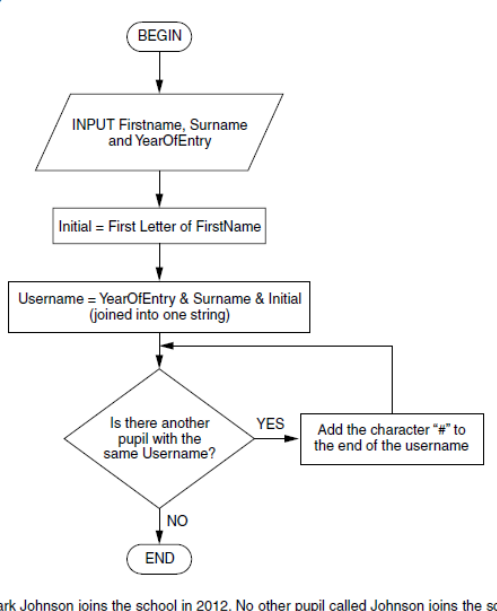

(a) Mark Johnson joins the school in 2012. No other pupil called Johnson joins the school in the same year.

State the username which Mark will be given and explain how you obtained your answer from the flow diagram Username Explanation

(b) A pupil has the username 2010alim###.

State four facts that we can work out from this username

### Figure 5

OUTPUT 'enter the 24 hour number  $(0-23)$ ' hour  $\leftarrow$  USERINPUT

The algorithm in Figure 5 asks the user to enter a number between 0 and 23 that represents an hour using the 24 hour clock. The input is stored in a variable called hour.

Extend the algorithm in Figure 5, using either pseudo-code or a flowchart, so that it outputs the equivalent time using the 12 hour clock, ie a number between 1 and 12, followed by either am or pm.

For example:

- $\bullet$  If the user enters 0, the program outputs 12 followed by am.
- $\bullet$  If the user enters 4, the program outputs 4 followed by am.
- If the user enters 12, the program outputs 12 followed by pm.
- If the user enters 15, the program outputs 3 followed by pm.

You can assume that the variable hour is an integer and that the value that the user inputs will be between 0 and 23.

**[7 marks]** 

## **Week 2**

Develop an algorithm using either pseudo-code or a flowchart that allows a taxi company to calculate how much a taxi fare should be

The algorithm should

- prompt the user to enter the journey distance in kilometres
	- o the distance entered must be greater than zero o the user should be made to re-enter the distance until the
	- distance entered is valid
- prompt the user to enter the number of passengers (no validation is required)
- calculate the taxi fare by
	- o charging £2 for every passenger regardless of the distance
	- o charging a further £1.50 for every kilometre regardless of how many passengers there are
- output the final taxi fare.

**18 marks1** 

[5 mark

Develop an algorithm using pseudocode or a flowchart that calculates an estimate of the braking distance in metres for a new model of go-kart that is travelling between 10 and 50 kilometres per hour (kph).

Your algorithm should be based on the following method:

- the user should keep being asked to enter a speed for the go-kart until they enter a speed that is between 10 and 50 (both 10 and 50 are valid speeds)
- the braking distance in metres is calculated by dividing the speed by 5
- the user should be asked if the ground is wet (expect the user to enter 'yes' if it is)
- the braking distance should be multiplied by 1.5 when the ground is wet
- finally, your algorithm should output the calculated braking distance.

[9 marks]

# **Week 5 Week 6**

amount of fuel a train will need to complete a journey. The algorithm must:

- ask the user how many kilometres the journey will be
- only continue if the user enters a value greater than zero
- set the amount of fuel to a number 100 times greater than the number of kilometres
- not allow the amount of fuel to be less than 1500
- finally, display the amount of fuel needed

 $[3]$ 

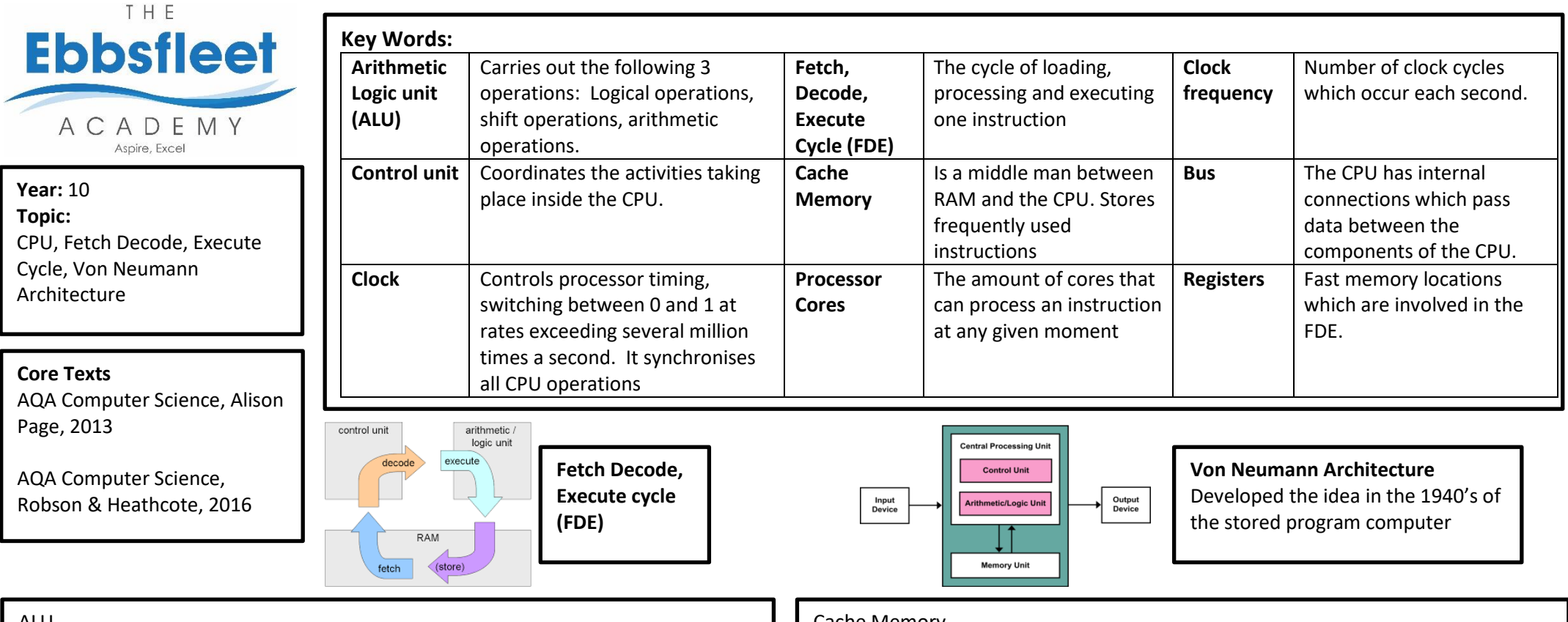

# ALU

**Logical operations:** These include AND, OR, NOT

**Shift operations:** The bits in a computer word can be shifted left or right by a certain number of places

**Arithmetic operations:** These include addition, subtraction, multiplication and division

# Control Unit

Controls the execution of instructions in the correct sequence

Decodes instructions

Regulates and controls processor timing using regular pulses from the system clock Sends and receives control signals to and from other devices within the computer.

# Fetch, Decode, Execute (FDE)

The address of the next instruction to be executed is fetched from the register The register is incremented so it points to the next instruction to be fetched The instruction is fetched and placed into a special register ready to be decoded The Control Unit decodes the instruction to see what has to be done next. The instruction is executed by the ALU, the result is stored back into main memory

## Cache Memory

The cache makes any data frequently used by the CPU available much more quickly. Because the processor has to access main memory less often, it can work faster, so the CPU performance increases. If it is not located in cache then it has to be fetched from main memory.

A typical PC may have 8GB of RAM (Main memory) but only 2MB of the faster more expensive cache memory.

The more cache memory a computer has, the more data and instructions can be held in cache and made available very quickly.

- Level 1 cache is extremely fast but small (between 2 -64KB)
- Level 2 cache is fairly fast and medium sized (256KB – 2MB)
- Some CPU's have level 3 cache.

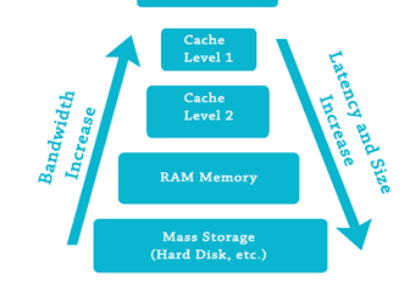

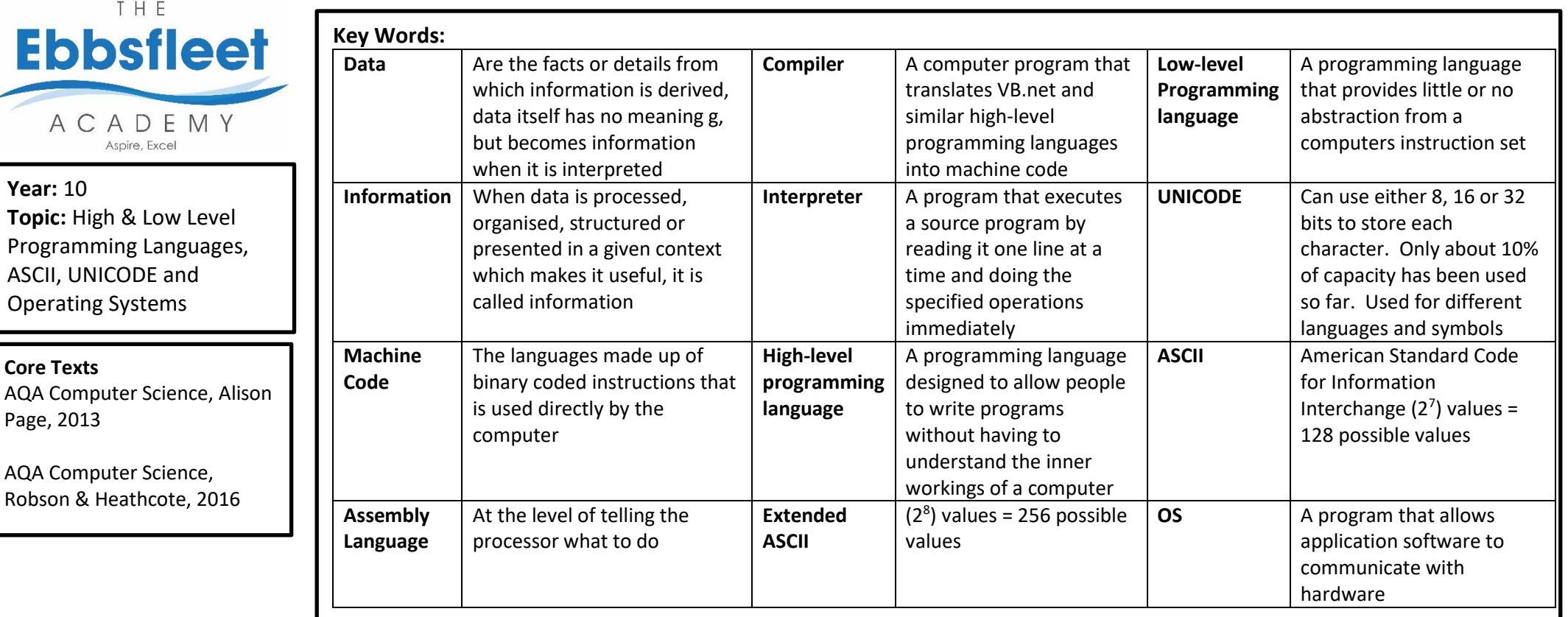

The operating system is a group of programs that manages the computers resources: Processor(s), memory, input/output devices, applications, security

Fig1. Link between software and hardware

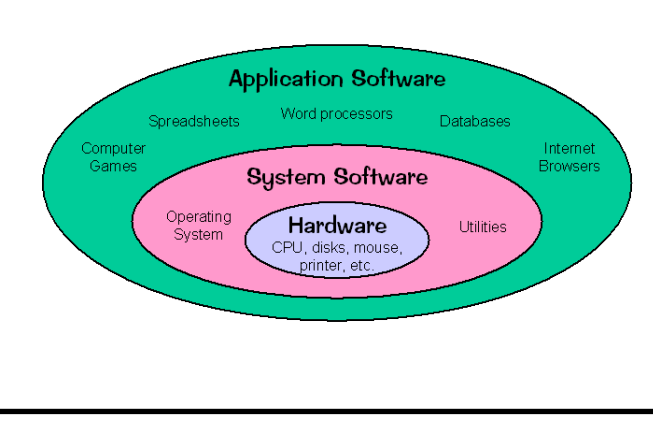

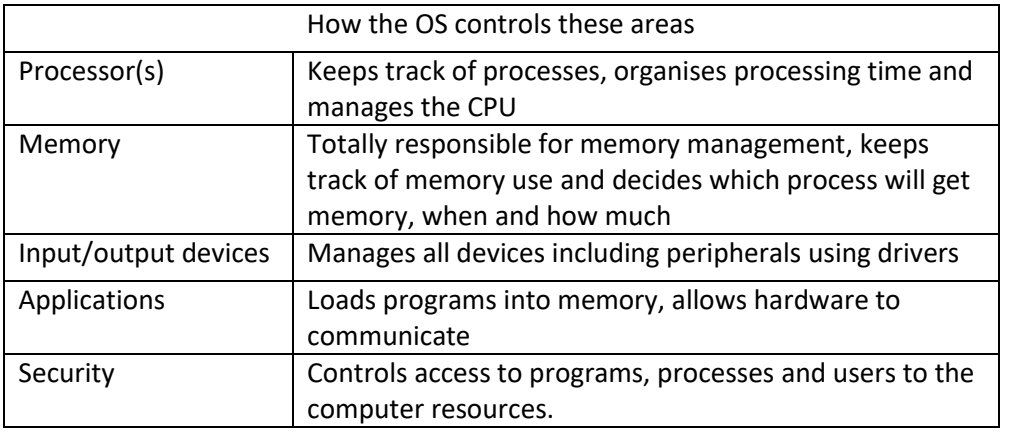

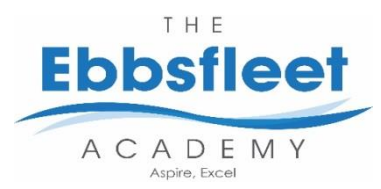

**Year:** 10 **Topic:** Programming Concepts

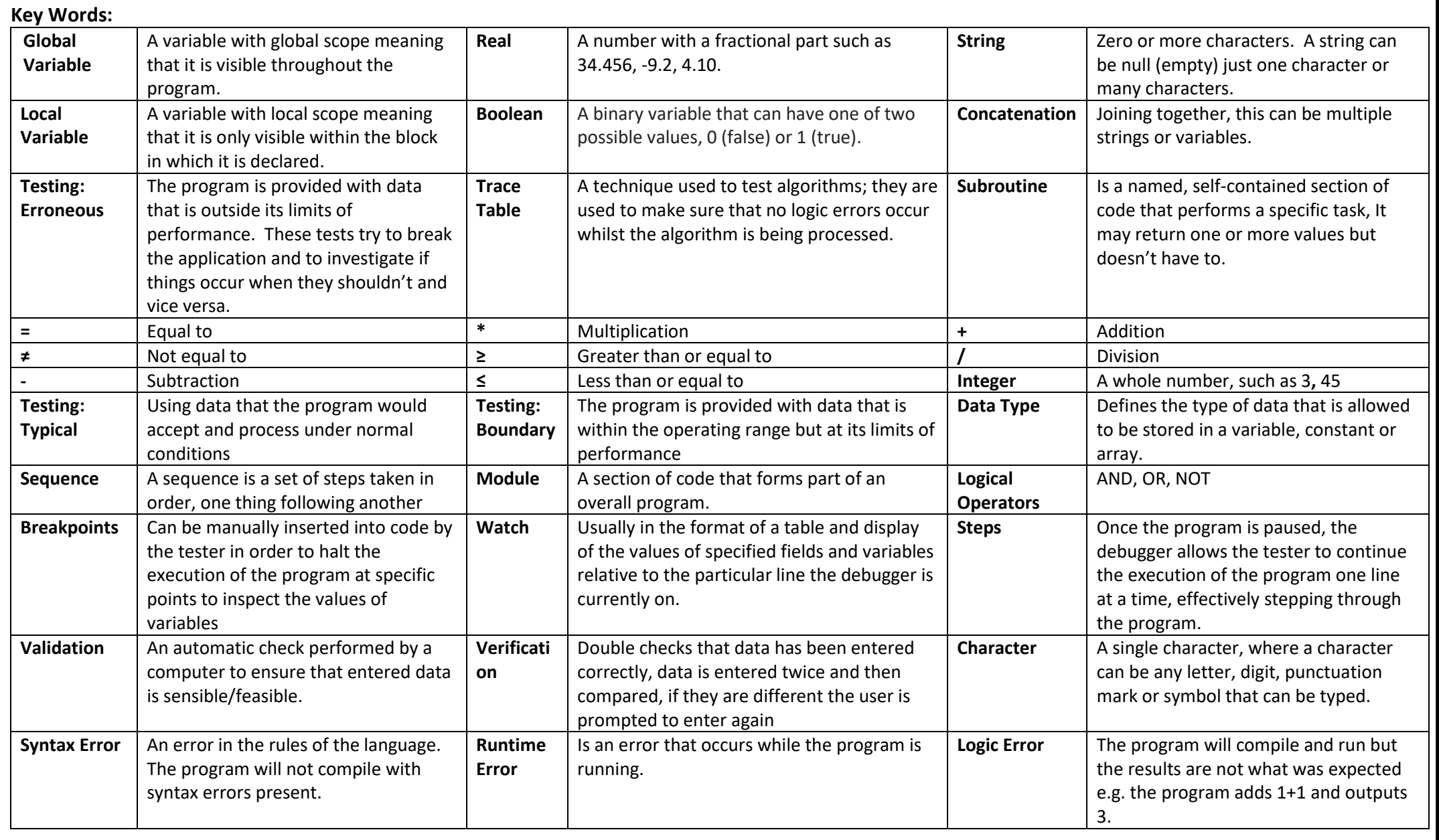

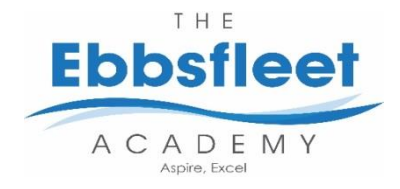

# **Week 1:**

- 1. What is a variable?
- 2. What is a constant?
- 3. What is the main difference?
- 4. What are the arithmetic operators?

What data types would hold the following data?

5. 1. "Hello, my name is John"

6. 2. 78

- 7. 3. 5.423
- 8. 4. A
- 9. 5. TRUE

# **Week 2** \***:**

Complete the trace table to determine the purpose of the algorithm. Test it with input 14 and 5.

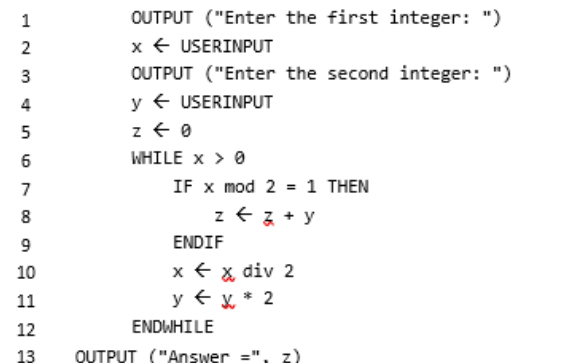

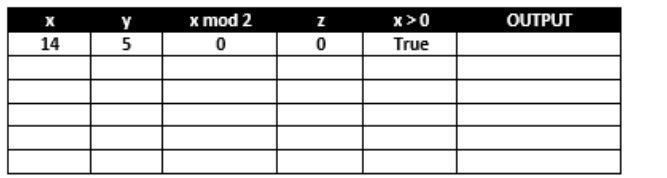

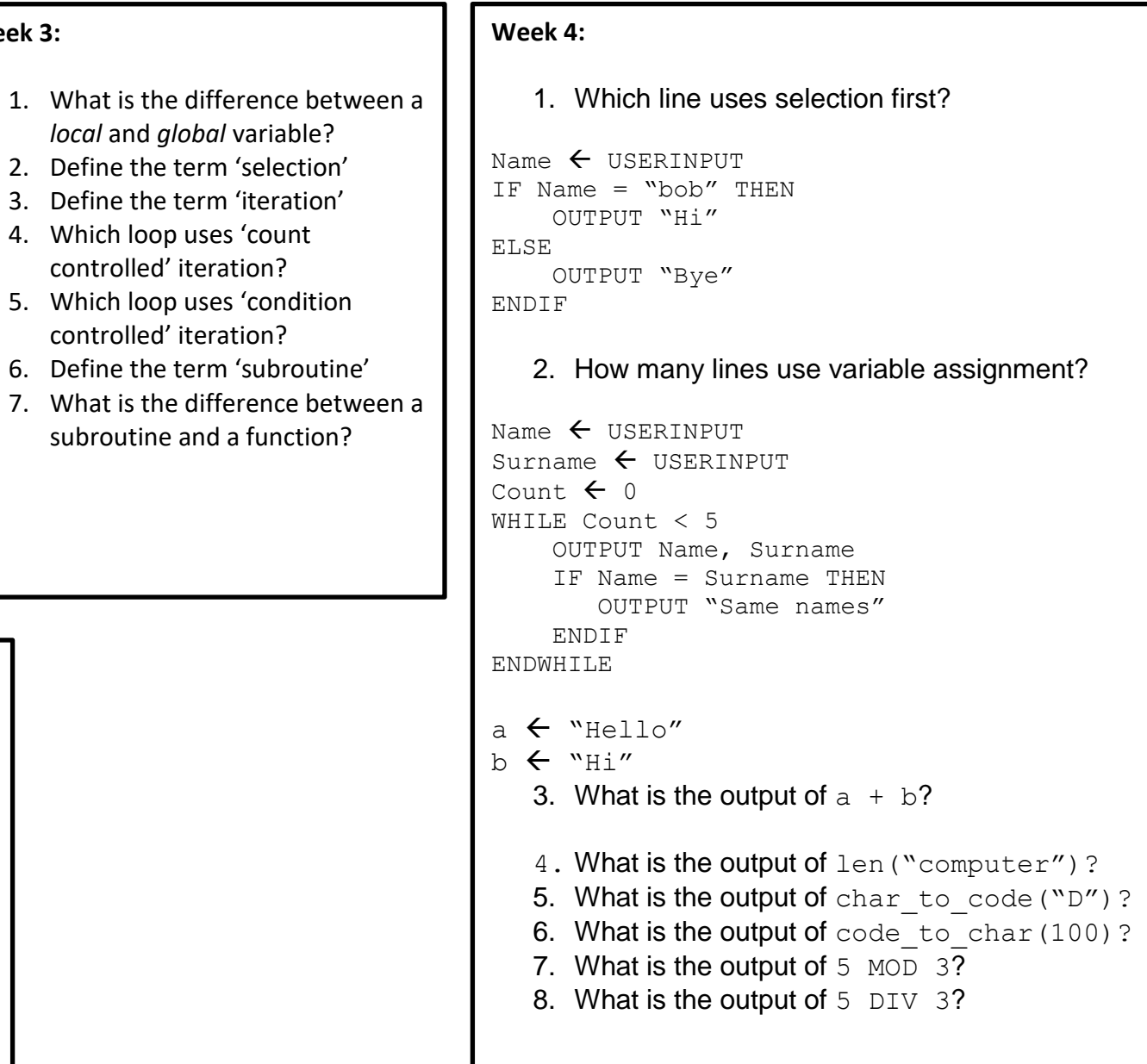

**Week 3:**